# ckafarm programa preparador

#### de exámenes de farmacología

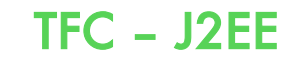

Estudiante: **Francisco José Jimeno Demuth**

Consultor: **Salvador Campo Mazarico**

Universitat Oberta de Catalunya

#### Introducción

- Desde hace años el departamento de Farmacología de la Universidad de Oviedo crea los exámenes de farmacología clínica de forma "artesanal".
- El objetivo de este trabajo es la realización de una herramienta de trabajo que facilite a los profesores la creación de exámenes para la asignatura.
- El programa se encarga de recoger las preguntas que se han utilizado en exámenes de años anteriores y permitirá generar exámenes a partir de estas preguntas y preguntas nuevas que se añadan a la base de datos.

# Tecnología

- La tecnología utilizada para este proyecto es Java en su edición para empresas (Java Enterprise Edition o JEE).
- Esta tecnología permite la utilización de estándares de programación que facilitan la modularidad y escalabilidad de los programas.
- Dentro de lo que ofrece JEE para la programación, he utilizado lo siguiente:
	- JSF 2.0 para el entorno web de la aplicación, junto con el framework primefaces 2.2.1.
	- JAAS, módulo de seguridad con autenticación y autorización de utilización de partes del programa.
	- EJB 3.1, tanto EJB de entidad como EJB de sesión.
	- JPA para el control de la persistencia del programa.

# Tecnología II

El método de programación utilizado en este programa se basa en el modelo MVC (Model Vista Controlador) que permite la separación de las diferentes capas.

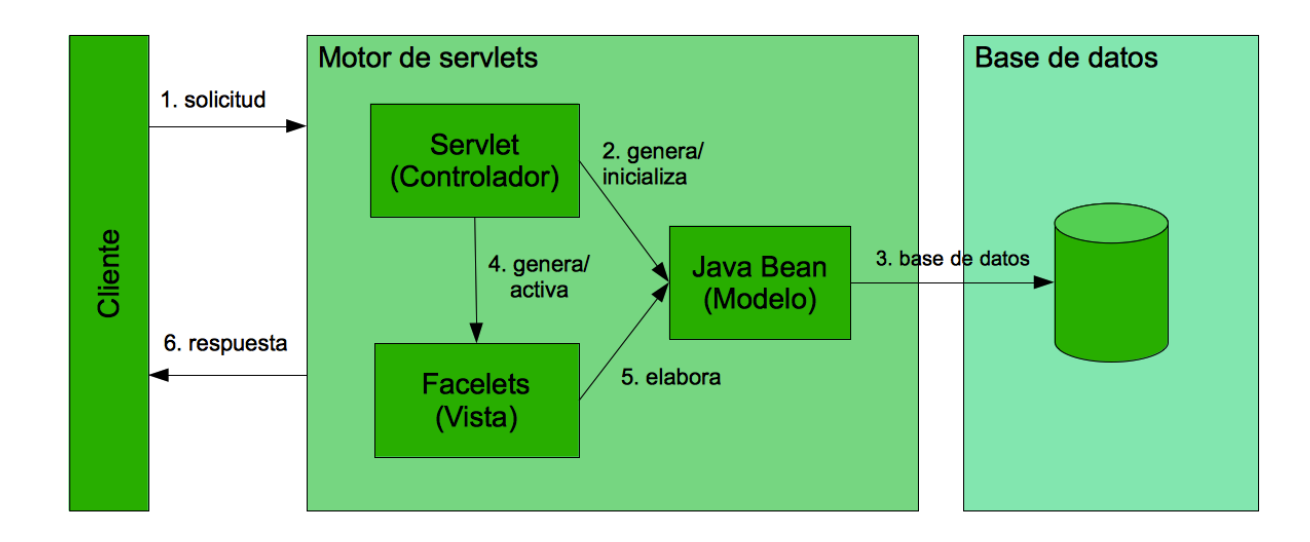

## Funcionalidades

- El programa permite la utilización por parte de diferentes usuarios agrupados en los siguientes roles:
	- Administrador: Tiene permisos para editar, añadir temas, bloques y usuarios.
	- Coordinador: Tiene permiso para la activación y generación de exámenes.
	- Profesor: Tiene permiso para agregar preguntas y seleccionar preguntas para exámenes.

# Flujo principal del programa

- 1. Los profesores introducen nuevas preguntas en la base de datos.
- 2. El coordinador crea un nuevo examen
- 3. Los diferentes usuarios seleccionan qué preguntas aparecerán en el examen
- 4. El coordinador generará las diferentes versiones del examen

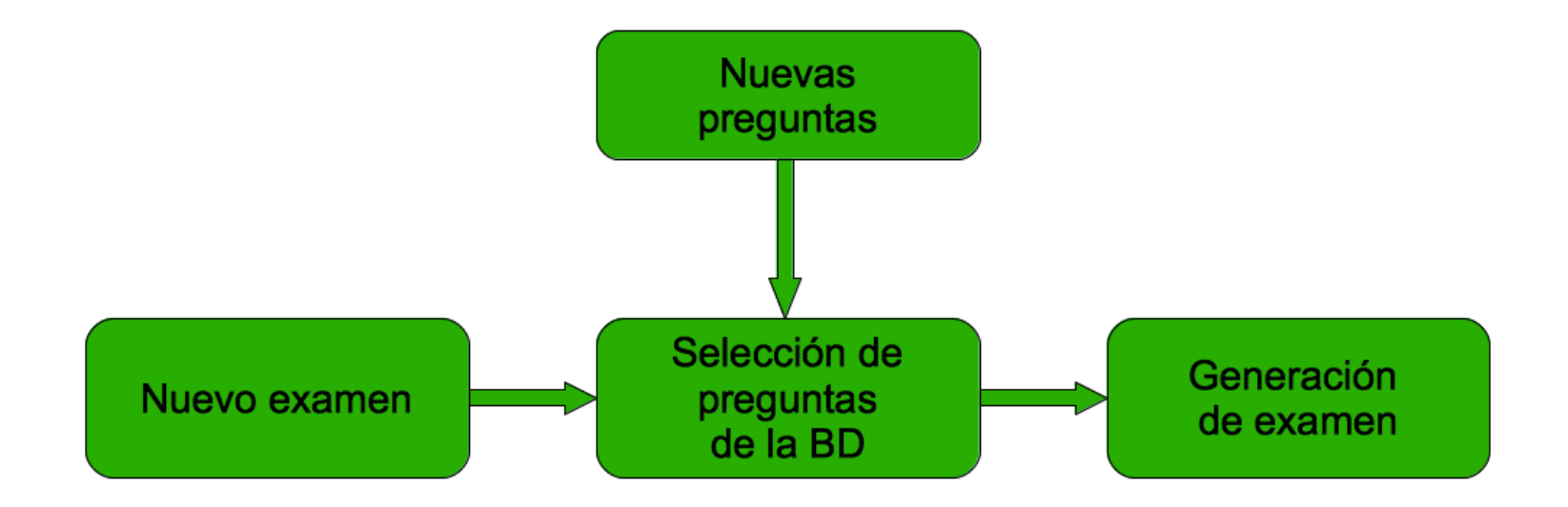

#### Puntos a tener en cuenta

- Para mantener un histórico de las preguntas incluidas en los exámenes, éstas no se borrarán nunca de la base de datos.
- En el caso de querer modificar una pregunta que haya aparecido en un examen, se creará una pregunta nueva a partir de la modificación de la pregunta antigua.
- Un usuario creado no se puede eliminar, para desactivarlo hay que asignarle la función "Ninguna" en su perfil.
- El administrador no puede cambiar su propia función, ha de ser otro administrador el que la cambie.

### Resultados

- El programa realizado hasta ahora se puede considerar que tiene una funcionalidad del 99%, existen pocos puntos que se deberían de depurar.
- En esta versión se han tenido en cuenta las funcionalidades básicas para el programa. No descarto ampliar las funcionalidades en futuras versiones, como la posibilidad de incluir imágenes en las preguntas o la posibilidad de un control de exámenes para diferentes asignaturas.

### Conclusiones

- La realización de este proyecto me ha parecido muy provechosa.
- Me ha introducido en el mundo de la programación estructurada en J2EE.
- A pesar de que la curva de aprendizaje de éste sea empinada al principio, vale la pena dedicarle tiempo, ya que el provecho de esta tecnología será muy grande.
- Creo que este programa puede ser una herramienta muy útil para el departamento en el que colaboro.